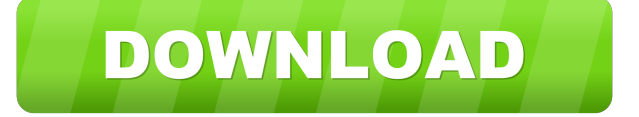

### **Win7 Start Orb Loader Crack Free Download [2022]**

How to run and install an Orb? To answer this question, I start this tutorial with explaining the Orb of Windows, a very small program that doesn't actually does anything, but it is included with Windows 7 by default. If you run Orb on Windows 7, it will appear on your taskbar, but you can't really do anything with it. If you want to change it, there is an option "Load Orb" in the settings of the taskbar, which doesn't really work. The Orb is the first entry of the taskbar, so the actual start button is located behind it. When you click on Orb, a message appears saying that the program requires admin rights, and you have to allow the program to run with the elevated privileges. What does Orb actually do? The Orb of Windows is the software which contains a

lot of start buttons. By default, the program installs about 75 buttons, which are ordered by category (for example, games, music, etc.). Some of them can be moved around, as well as removed or hidden. The buttons can be also set to never autoload, so they will be only accessible when you click on Orb. Below you can see a screenshot of the Orb with 50 buttons, including the default search button. The Orb can be used to replace the Windows 7 start button, but unfortunately, it doesn't provide you any other options. In order to change the start button, you need to run Win7 Start Orb Loader. Although the program is quite small (12.1 MB), it provides lots of features, including 3 different start button styles, custom backgrounds, custom titles and icons, as well as the ability to add multiple buttons and customize them in many other ways. Here you can see the three different button styles, namely default, hover and press. The first option is what you normally see, while the second and the third versions of the button are more advanced. When you hover over the button, it becomes highlighted, which makes it easier to spot. The press style is kind of an animated version of the default style, with moving buttons and buttons opening and closing. The application supports all the popular file formats, including.png,.bmp and.ico. You can also set the start orb to never autoload, so it won't be displayed on

### **Win7 Start Orb Loader Crack X64 [2022-Latest]**

KeyMacro is a free tool that allows users to automate repetitive tasks on their computer. KeyMacro comes with a Windows interface, so users can simply run the application and then click on "Add Macro". The program comes with a variety of built-in macros, and users can define as many as they like, and then save them for later use. Once the macros are created, they can be triggered by the keyboard or using the mouse. The interface is relatively simple and intuitive, so users can easily find the macros they're looking for. There are some available options that allow users to create shortcuts, edit them and remove unnecessary ones. Along with the standard keyboard shortcuts, KeyMacro also offers a range of mouse macros, so users can run them from the right mouse button. The two most important features are the macros' AutoRun and AutoHotkey capabilities. First of all, autoRun allows users to create a new shortcut on their desktop or in a custom folder, and then automatically start the corresponding macro. AutoHotkey works the same way, so that the keys you assign to macros can be used at any time, but the program also supports mouse macros. KEYMACRO Features: • Windows interface • Add macros • Windows hotkeys • Macro

creation • Keyboard and mouse macros • AutoRun and AutoHotkey • Shortcuts Microsoft is today announcing the new Windows 7 mobile phone, the HTC Titan, which it says represents "the next generation of smartphone innovation and design." The phone will hit the market in late October, is HTC's first Windows smartphone, and will cost about \$499 when it's released.

It's the "world's first Windows Phone 7 mobile phone," the company says, as a result of its partnership with Microsoft on the software platform and its deal with AT&T. A Microsoft executive told Wired that it's the largest Windows phone yet, with a 5.3-inch touchscreen, eight megapixel camera, and Android phone capabilities. For a quick look at the phone, here's a video of the device: In addition to the Titan, Microsoft has also announced plans for Windows 7 mobile devices based on the Samsung Omnia phone and on the T-Mobile G 1d6a3396d6

## **Win7 Start Orb Loader Full Version**

Hide all button preview images and add custom start button images. Added support for start button transition. Added support for start orb transition. Improved compatibility. Added start orb transition on Aero theme. Start orb transition on Aero theme. Update frequency is now configurable. Update frequency is now configurable. Start Orb Loader: The most popular utility for changing Windows 7 Start Orb. Hide all button preview images and add custom start button images. Added support for start button transition. Added support for start orb transition. Improved compatibility. Added start orb transition on Aero theme. Start orb transition on Aero theme. Update frequency is now configurable. Update frequency is now configurable. Start Orb Loader: The most popular utility for changing Windows 7 Start Orb. Hide all button preview images and add custom start button images. Added support for start button transition. Added support for start orb transition. Improved compatibility. Start Orb Loader: The most popular utility for changing Windows 7 Start Orb. Hide all button preview images and add custom start button images. Added support for start button transition. Added support for start orb transition. Improved compatibility. Start Orb Loader: The most popular utility for changing Windows 7 Start Orb. Hide all button preview images and add custom start button images. Added support for start button transition. Added support for start orb transition. Improved compatibility. Start Orb Loader: The most popular utility for changing Windows 7 Start Orb. Hide all button preview images and add custom start button images. Added support for start button transition. Added support for start orb transition. Improved compatibility. Start Orb Loader: The most popular utility for changing Windows 7 Start Orb. Hide all button preview images and add custom start button images. Added support for start button transition. Added support for start orb transition. Improved compatibility. Start Orb Loader: The most popular utility for changing Windows 7 Start Orb. Hide all button preview images and add custom start button images. Added support for start button transition. Added support for start orb transition. Improved compatibility. Start Orb Loader: The most popular utility for changing Windows 7 Start Orb. Hide all button preview images and add custom start

### **What's New In Win7 Start Orb Loader?**

Win7 Start Orb Loader is a small application that you can use to change the Windows 7 start button in just a few simple steps. #6464 – Win7 Start Orb Loader is a small application that you can use to change the Windows 7 start button in just a few simple steps. [Source: Softpedia] Win7 Start Orb Loader is a small application that you can use to change the Windows 7 start button in just a few simple steps. At the first look, Win7 Start Orb Loader is not at all difficult to use, but there are some built-in features that clearly need more advanced computer knowledge. First of all, the program's GUI is being used to show a preview of the currently selected start orb, with three different modes displayed, namely default, hover and press. In order to change the start button, users are required to input the path to the new files, but there are some important issues to be mentioned here. The application doesn't provide too much information concerning the format and the dimensions of the start button, but the "Readme" file clearly states that only 32-bit BMP sized 54x162 are allowed. In case you select another format of any other size, the program doesn't display the file. Another interesting feature available in Win7 Start Orb Loader is the shell integration, which allows you to quickly launch the application just by right-clicking anywhere on the screen. Plus, it's fully portable, which means that users can always copy all files on a removable drive and use it on any other Windows workstation without prior installation. What's more, it doesn't modify explorer.exe, so the overall stability of the system is not at all affected. All things considered, Win7 Start Orb Loader is a good piece of software, but it lacks a very important feature: it comes with absolutely no other start orb, so you have to manually search for new ones on the Internet. It's hard to find good-looking start buttons and designing one is quite a difficult task for rookies. Windows 7 Start Orb Loader Free [Source: Softpedia] Windows 7 Start Orb Loader Free is a small application that you can use to change the Windows 7 start button in just a few simple steps. At the first look, Win7 Start Orb Loader is not at all difficult to use, but there are some built-in features that clearly need more advanced computer knowledge. First of all, the program's GUI is being used to show a preview of the currently selected start orb, with three different modes displayed, namely

# **System Requirements For Win7 Start Orb Loader:**

OS: Windows 10 (64-bit) Processor: Intel Core i5 Memory: 6 GB RAM Graphics: Nvidia GeForce GTX 750 Storage: 2 GB available space Network: Broadband Internet connection DirectX: Version 11 Microsoft Silverlight: Version 11 Screenshots: Key Features Achievement Guide System Requirements: Graphics: Nvidia

[https://www.illuzzzion.com/socialnet/upload/files/2022/06/hof8OquJQfHqJWJOYfsV\\_07\\_8c147bb221db25b3fc4217cab4a597](https://www.illuzzzion.com/socialnet/upload/files/2022/06/hof8OquJQfHqJWJOYfsV_07_8c147bb221db25b3fc4217cab4a59733_file.pdf) [33\\_file.pdf](https://www.illuzzzion.com/socialnet/upload/files/2022/06/hof8OquJQfHqJWJOYfsV_07_8c147bb221db25b3fc4217cab4a59733_file.pdf)

<https://ijbas.com/rminder-crack-free/>

https://www.spanko.net/upload/files/2022/06/TMJN2SBhOsYOrvkKOGAj\_07\_8c147bb221db25b3fc4217cab4a59733\_file.pd [f](https://www.spanko.net/upload/files/2022/06/TMJN2SBhOsYQrvkKQGAj_07_8c147bb221db25b3fc4217cab4a59733_file.pdf)

<https://csermoocf6ext.blog/2022/06/07/ejukebox-7-05-crack-keygen-free-2022/>

<https://carleens5hjx.wixsite.com/keuroudihotp/post/imcomp-license-key-full>

[https://globaltimesnigeria.com/wp-content/uploads/2022/06/WAV\\_To\\_SWF\\_Converter\\_Software.pdf](https://globaltimesnigeria.com/wp-content/uploads/2022/06/WAV_To_SWF_Converter_Software.pdf)

<https://noticatracho.com/wp-content/uploads/2022/06/GATE.pdf>

<https://csermoocf6ext.blog/2022/06/07/homecost-estimator-for-excel-crack-license-key-full-3264bit/>

<https://wakelet.com/wake/HMMWqfrhC1iyGeyWA7vWG>

<https://www.herbariovaa.org/checklists/checklist.php?clid=17992>

[https://blogup.in/upload/files/2022/06/RHstMnoDIC3snmKjHHty\\_07\\_8c147bb221db25b3fc4217cab4a59733\\_file.pdf](https://blogup.in/upload/files/2022/06/RHstMnoDIC3snmKjHHty_07_8c147bb221db25b3fc4217cab4a59733_file.pdf) <https://tuinfonavit.xyz/?p=1123>

<https://delcohempco.com/2022/06/06/autocad-version-explorer-crack-with-full-keygen-latest/>

<https://www.shankari.net/2022/06/07/datamirror-crack-free-download-for-pc-updated/>

<https://www.5etwal.com/edgeless-crack-download-for-windows/>

<https://blnovels.net/wp-content/uploads/2022/06/WDCompass.pdf>

[https://ipayif.com/upload/files/2022/06/UvJDISJ2561nTyvzVwRk\\_07\\_657ae7eb37f2c02f4a0ad65ce77f5298\\_file.pdf](https://ipayif.com/upload/files/2022/06/UvJDISJ2561nTyvzVwRk_07_657ae7eb37f2c02f4a0ad65ce77f5298_file.pdf)

<https://noorfana.com/slideshow-maker-free-download/>

<https://www.yesinformation.com/cuftulti/2022/06/TAdvAlertWindow.pdf>

<http://descargatelo.net/?p=8760>